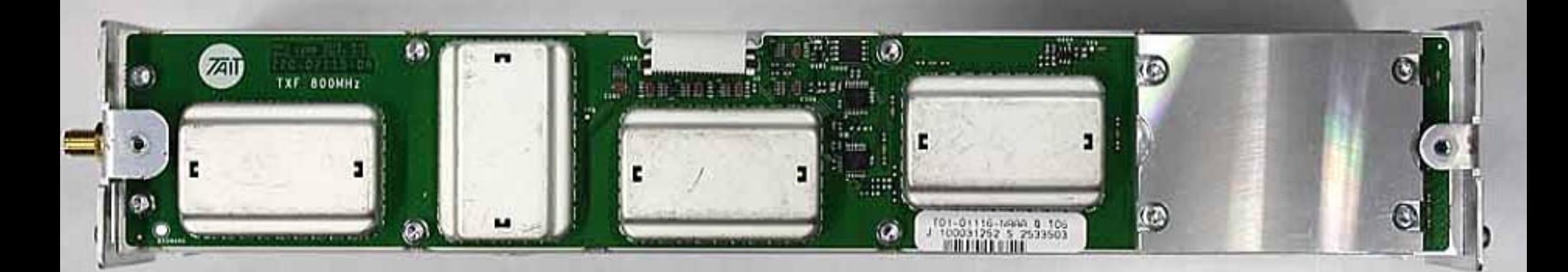

Internal - Reciter - Bottom

ı

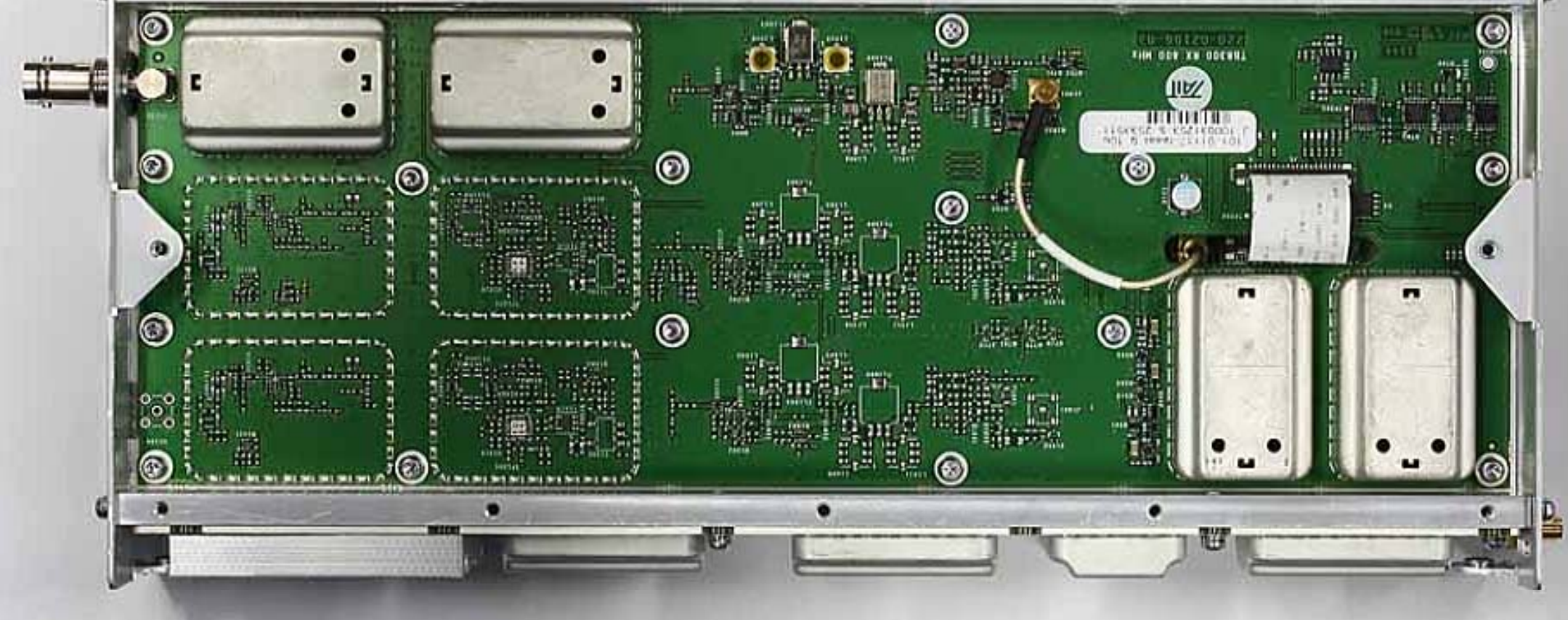

Internal - Reciter - Left

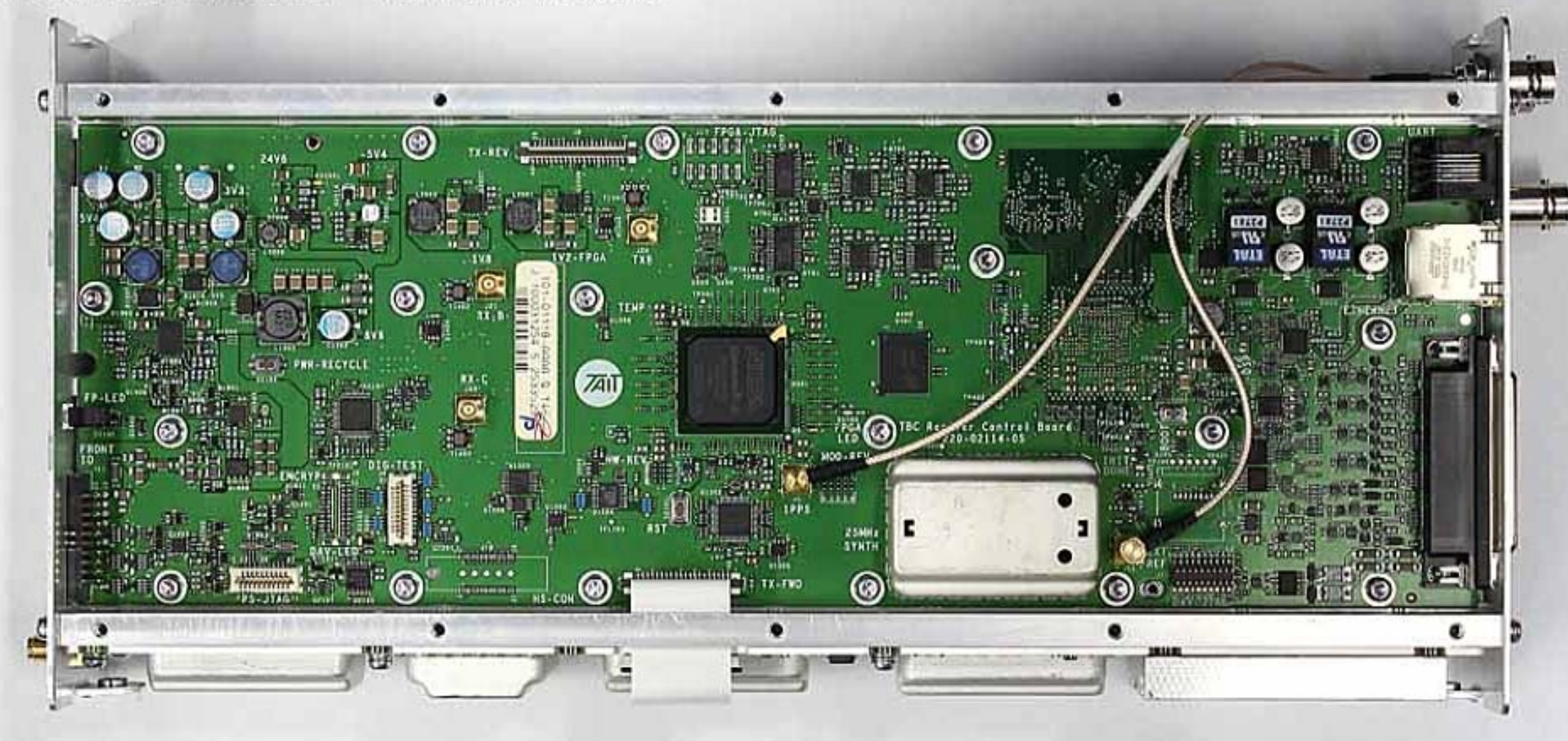

c

 $\vec{w}$ 

ö.

n

 $\bullet$ 

Internal - Reciter - Top

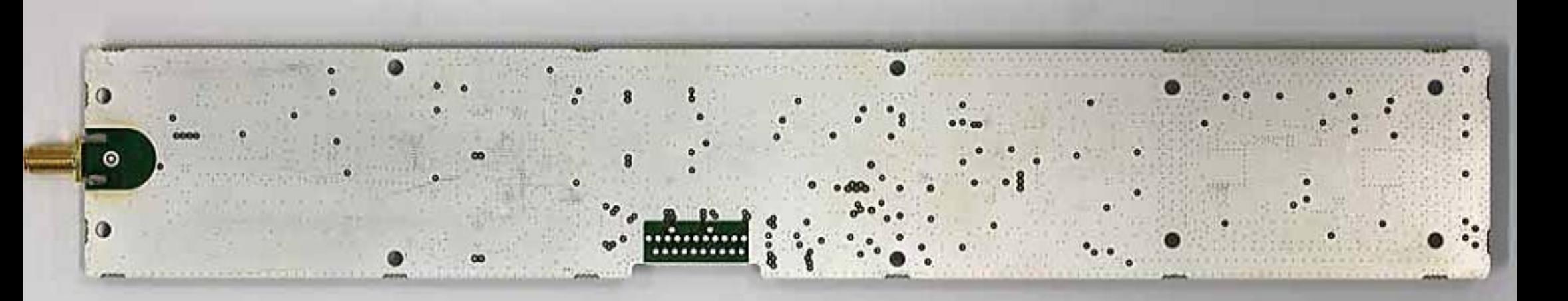

Internal - Reciter - Transmitter Forward Path Board - Bottomside

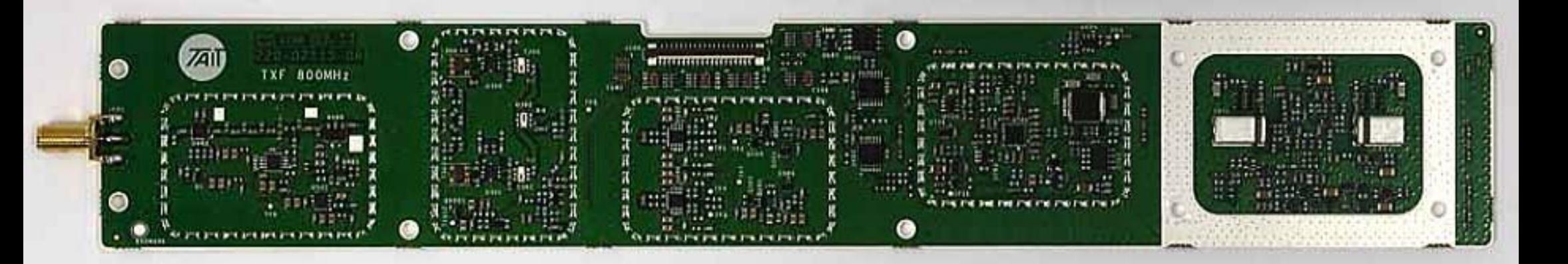

Internal - Reciter - Transmitter Forward Path Board - Topside (No Cans)

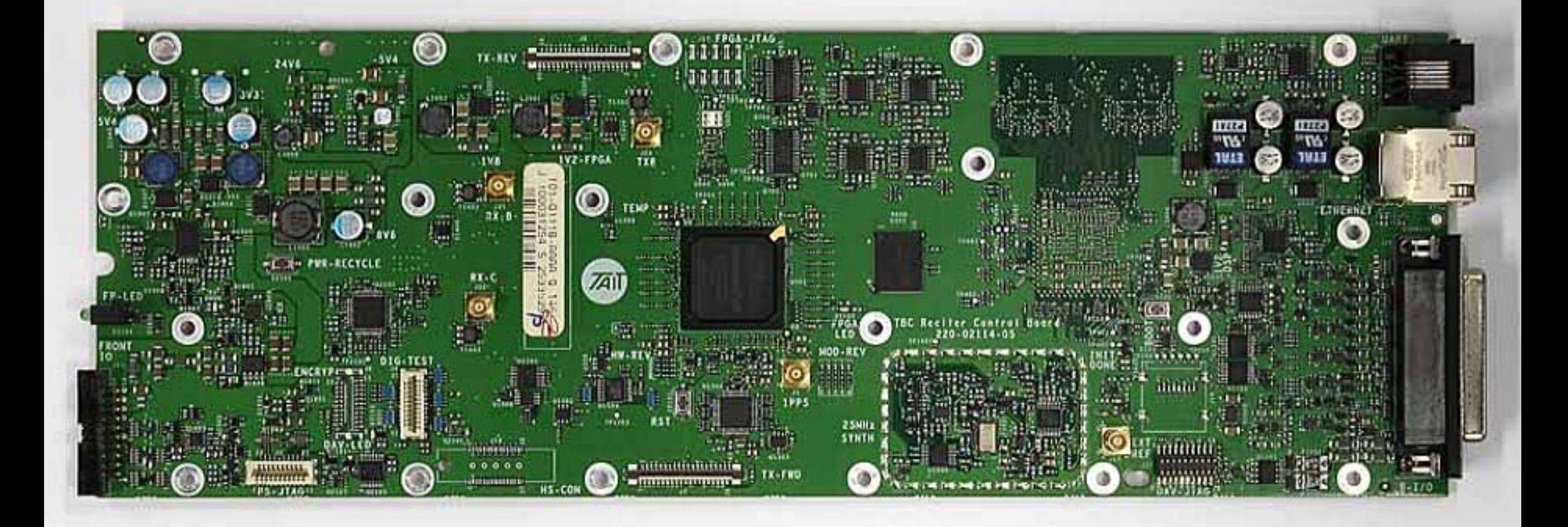

Internal - Reciter - Control Board - Topside

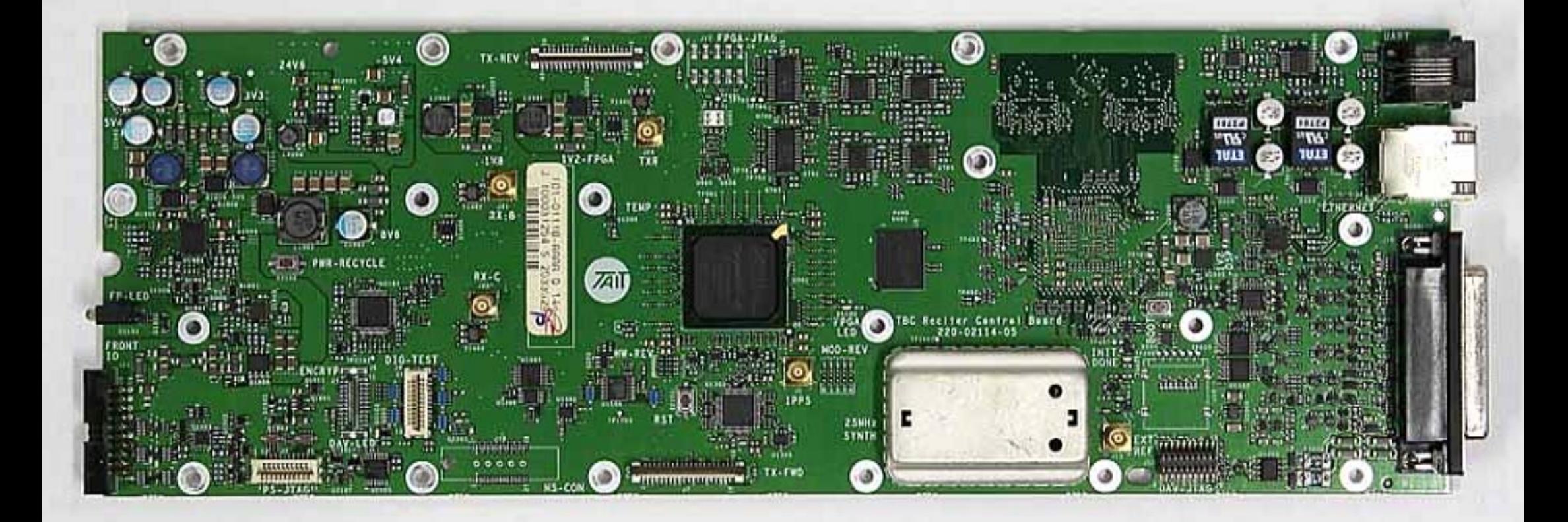

Internal - Reciter - Control Board - Topside

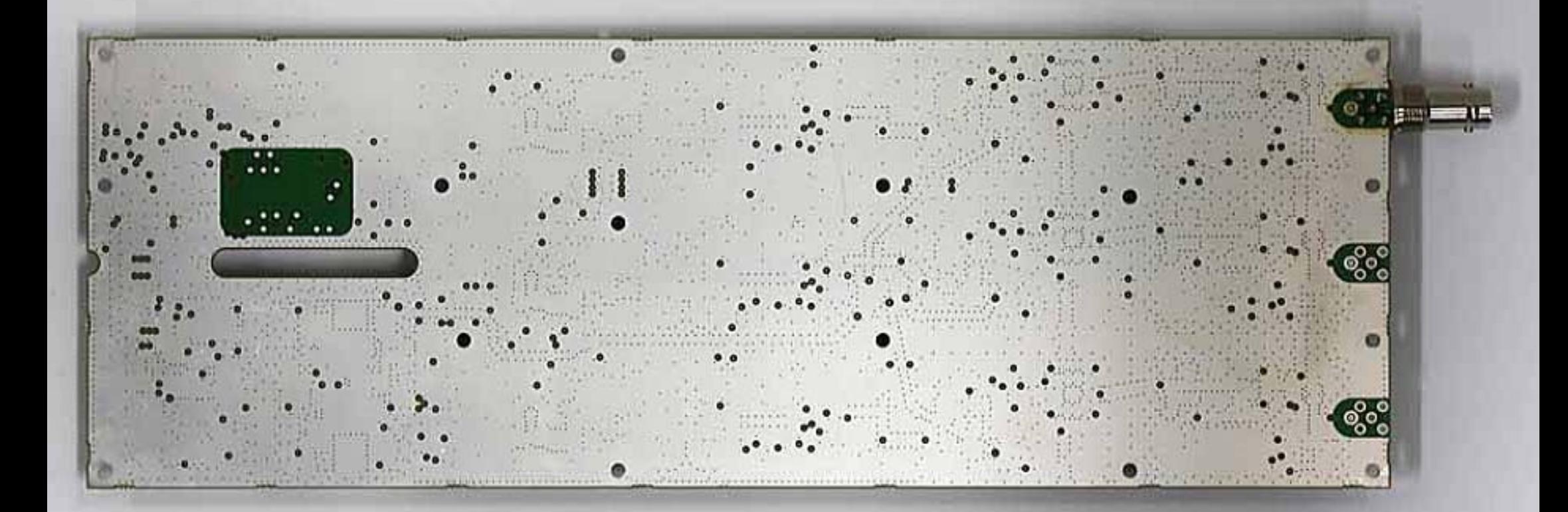

Internal - Reciter - Receiver Board - Underside

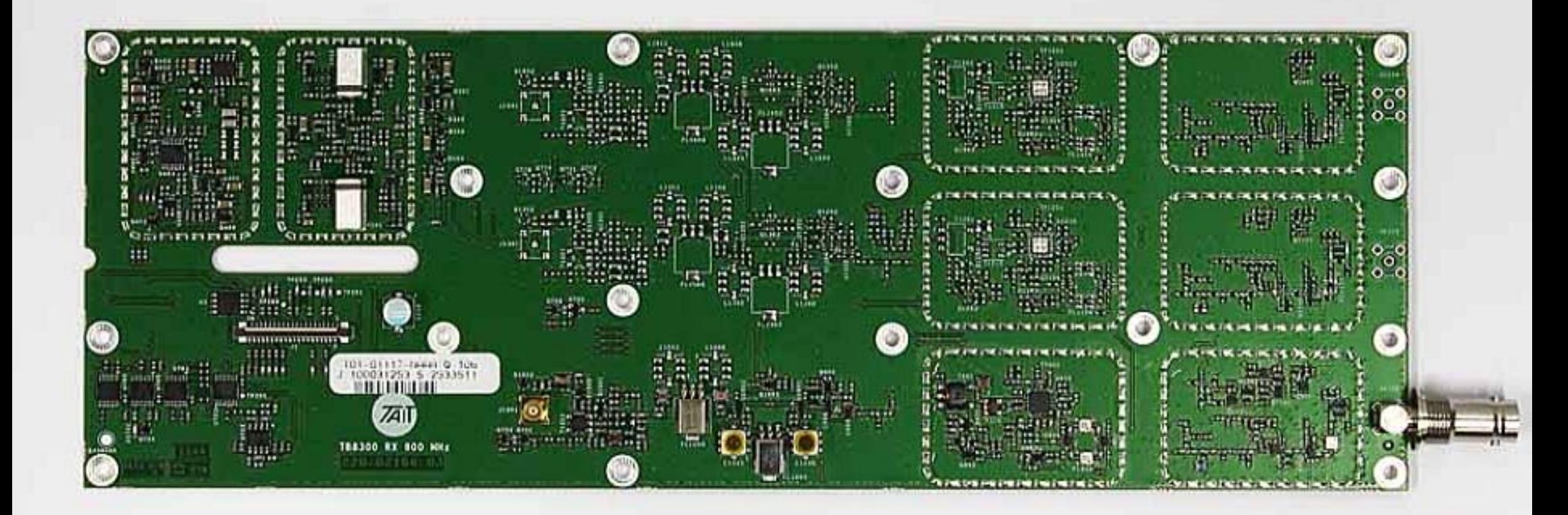

Internal - Reciter - Receiver Board - Topside (No Cans)

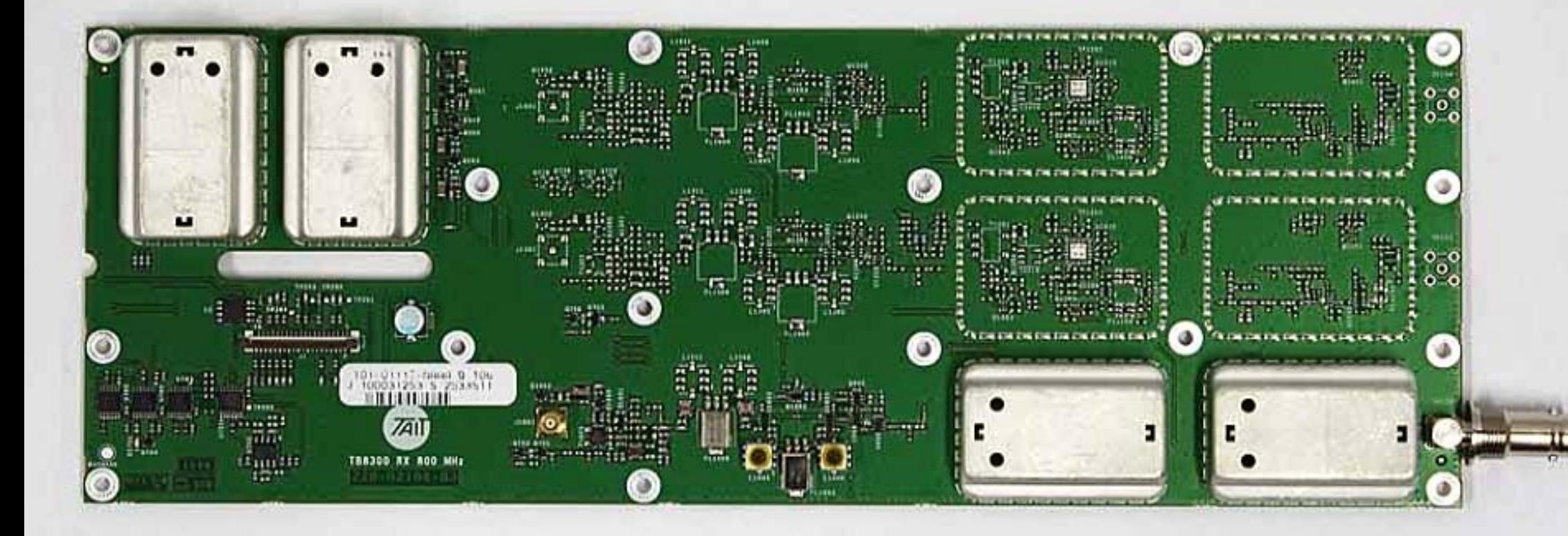

Internal - Reciter - Receiver Board - Topside

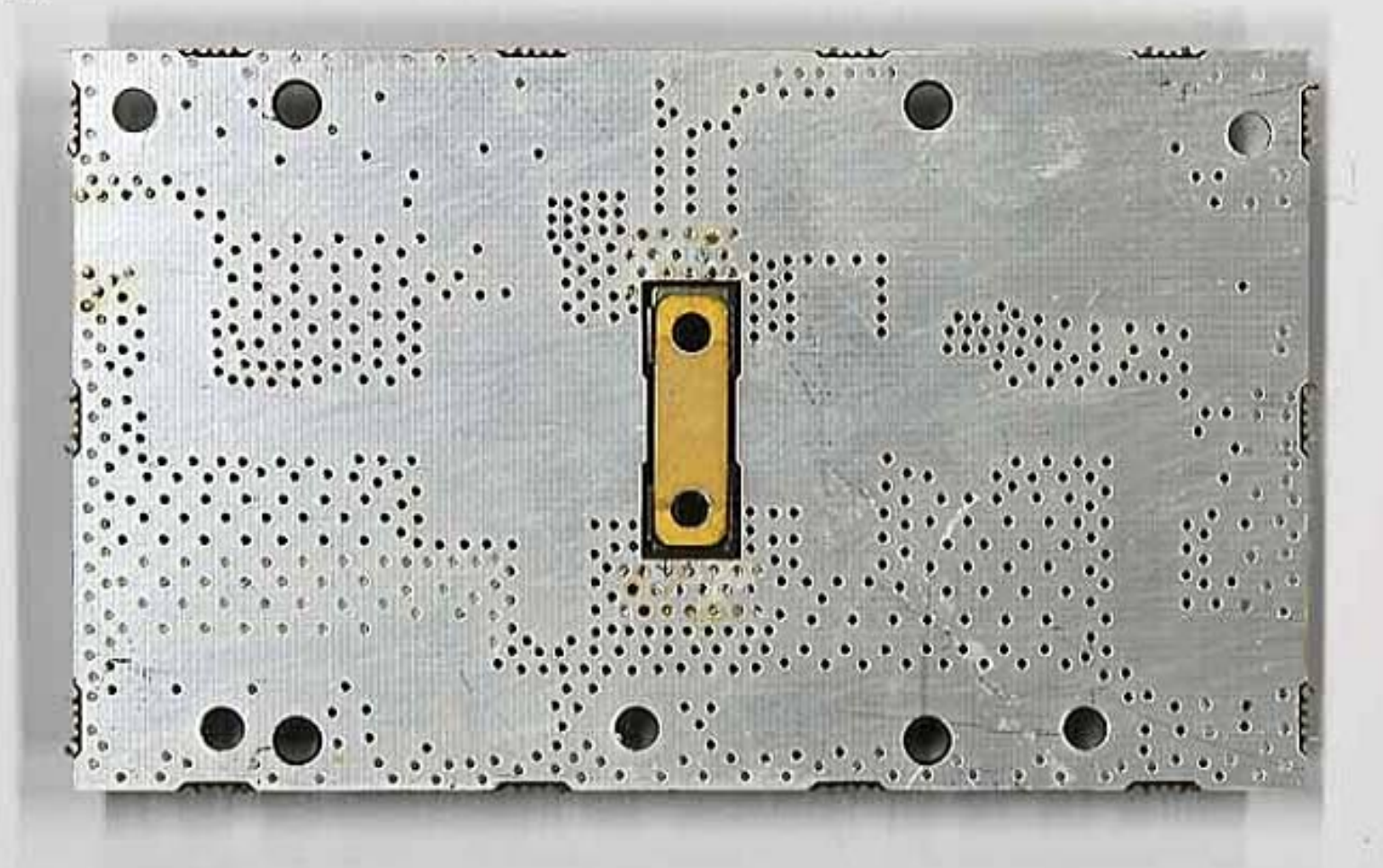

TBCK4D - Internal - Power Amp - 60W Power Amp Board - Bottom

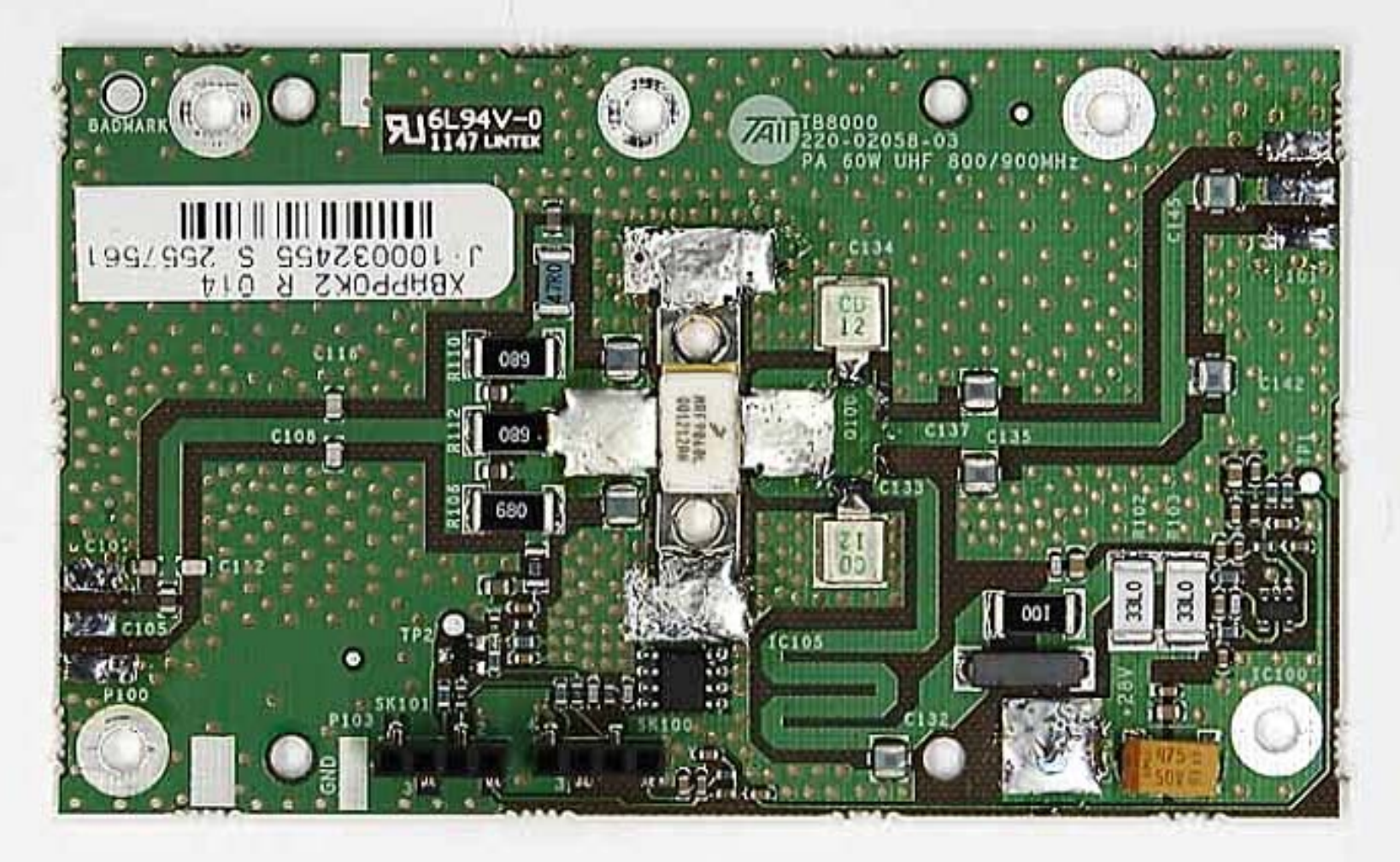

TBCK4D - Internal - Power Amp - 60W Power Amp Board - Top

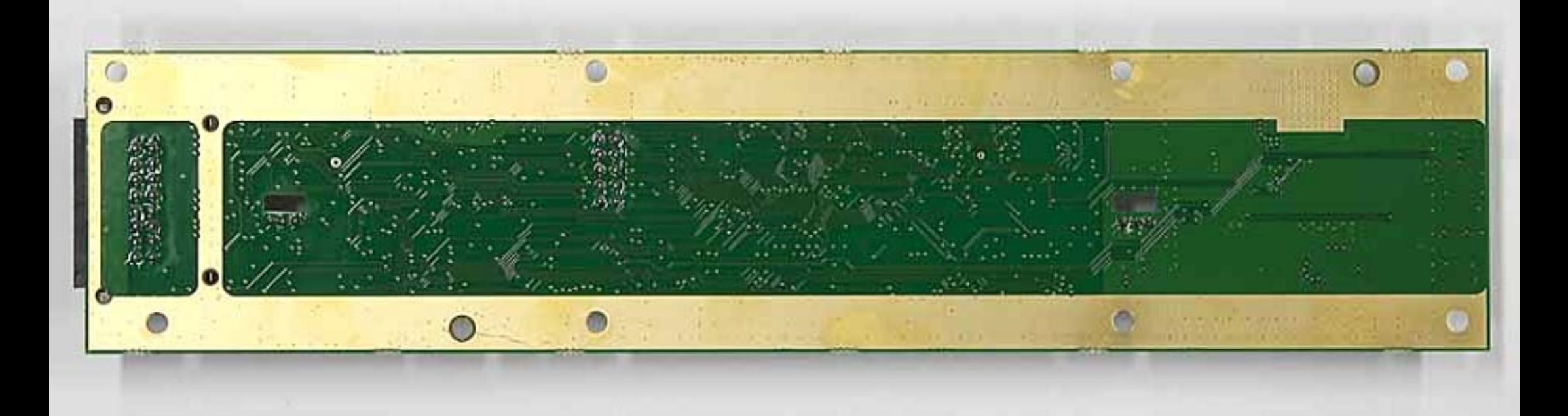

TBCK4D - Internal - Power Amp - Control Board - Bottom

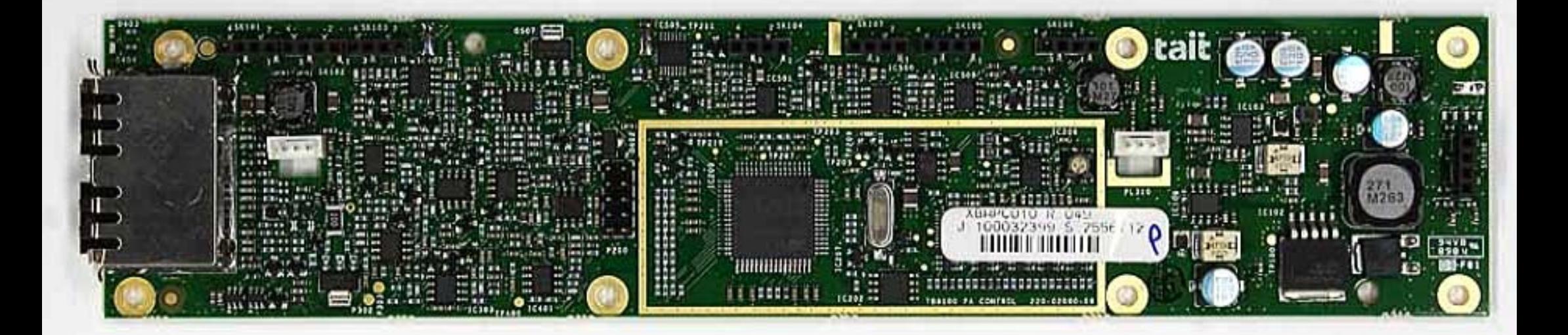

TBCK4D - Internal - Power Amp - Control Board - Top

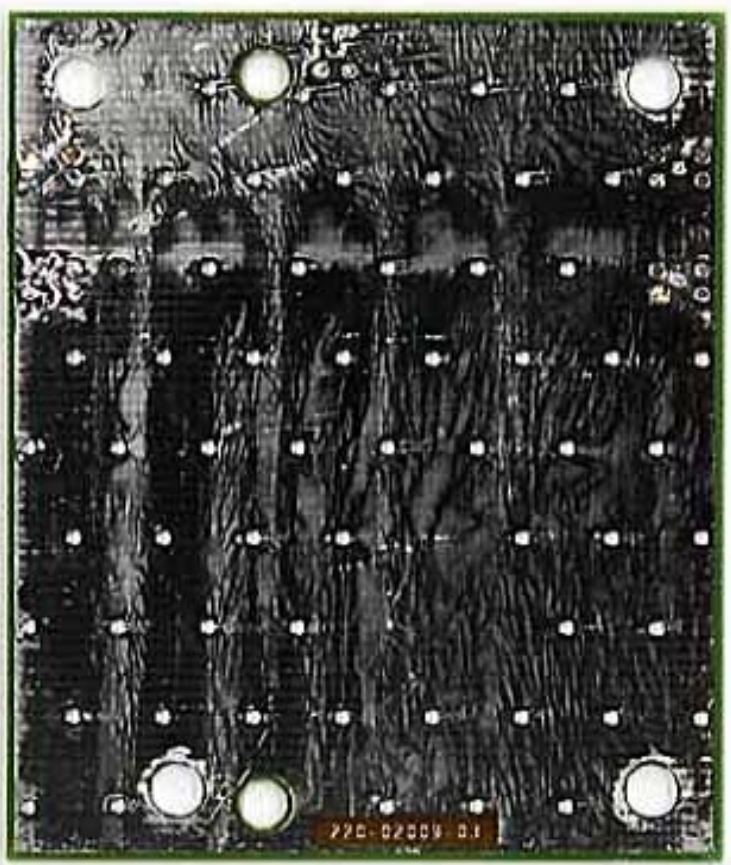

TBCK4D - Internal - Power Amp - Interconnect Board - Bottom

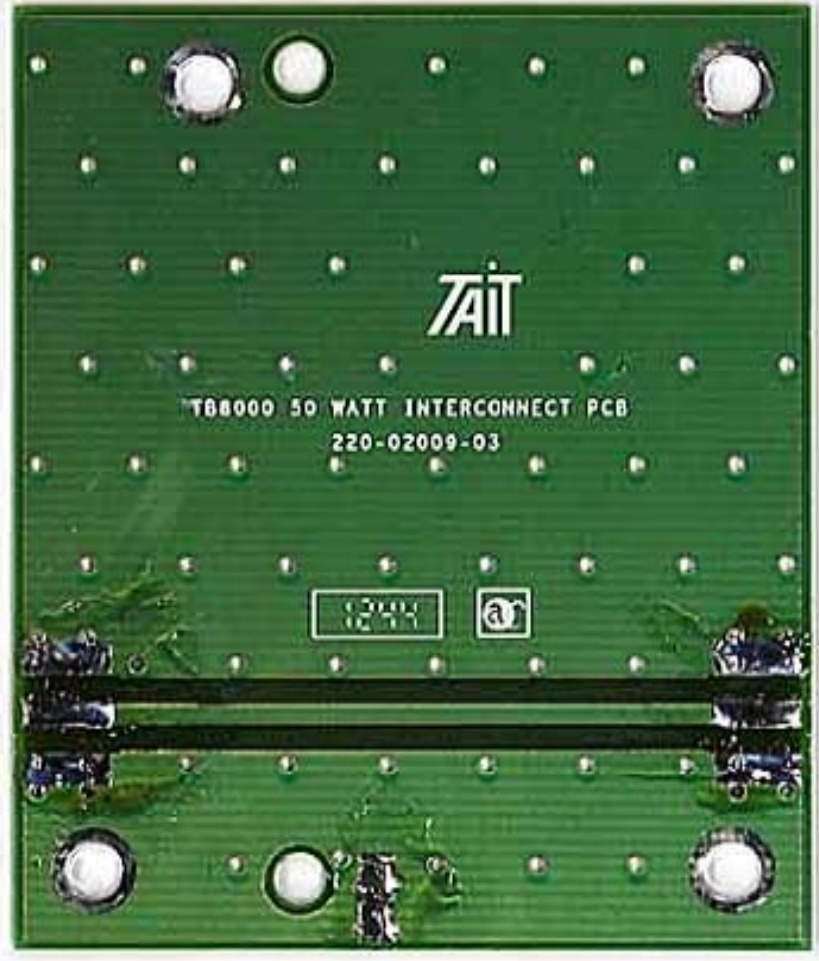

TBCK4D - Internal - Power Amp - Interconnect Board - Top

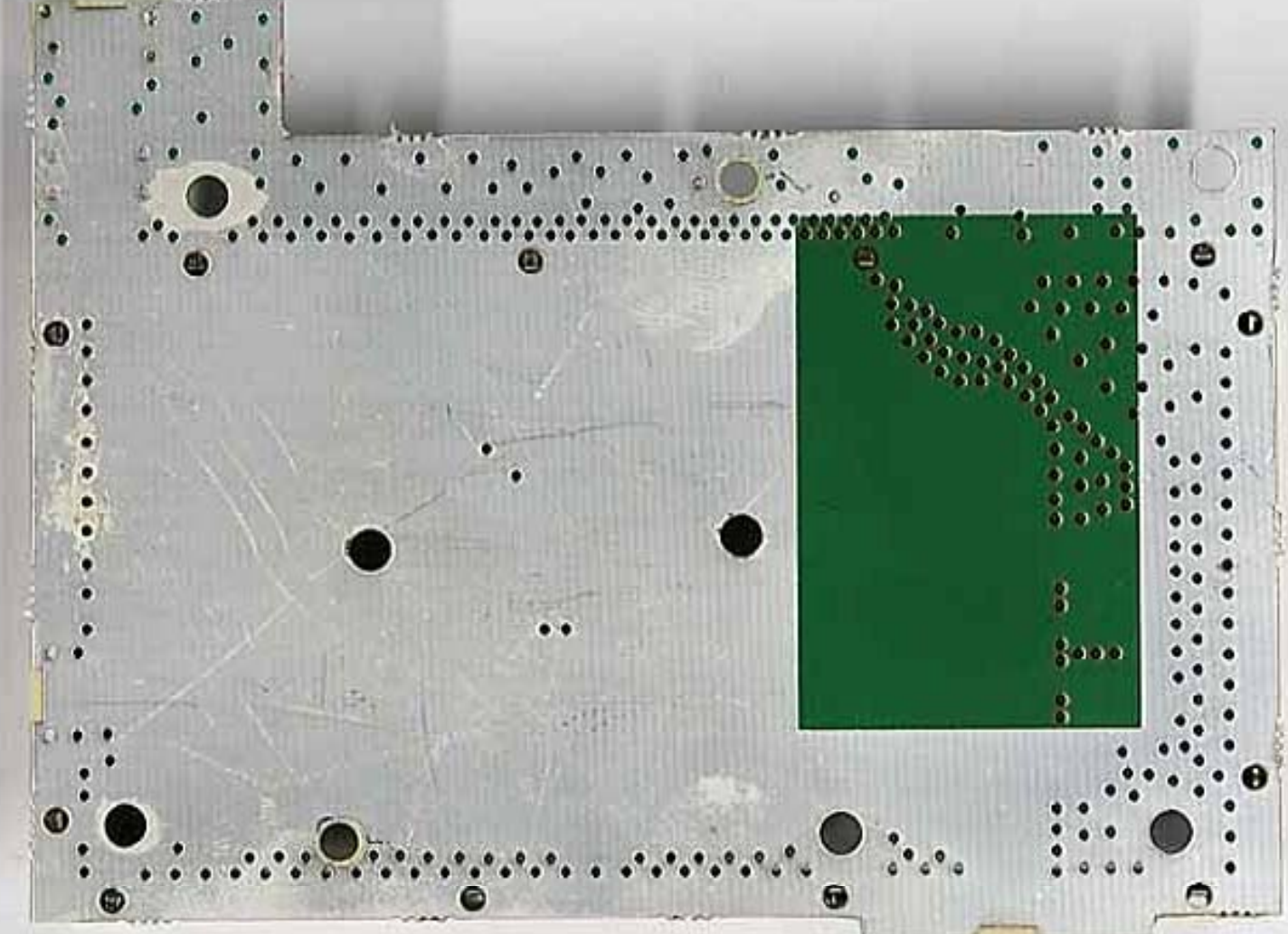

TBCK4D - Internal - Power Amp - LPF - Bottom

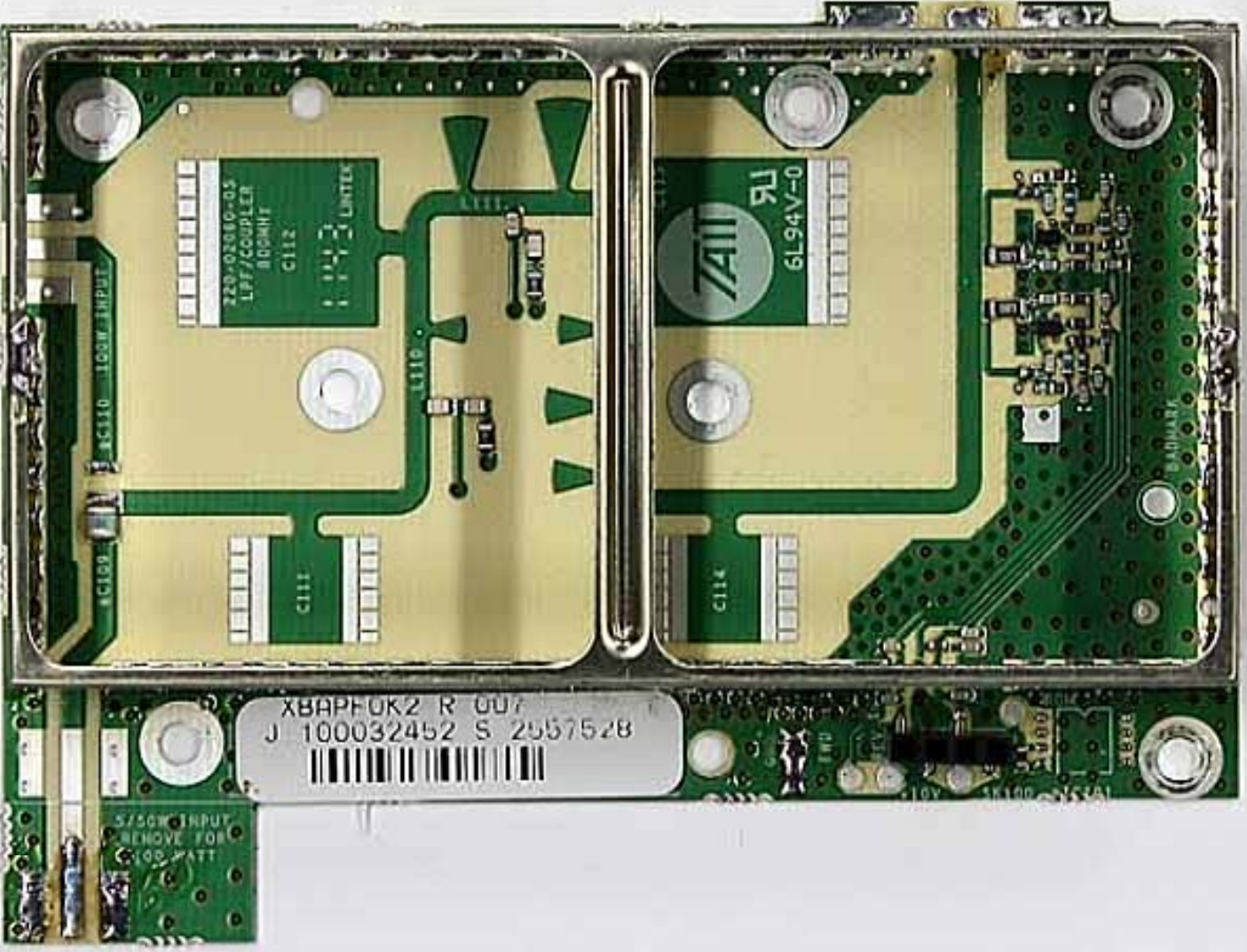

TBCK4D - Internal - Power Amp - LPF - Top - Cans Removed

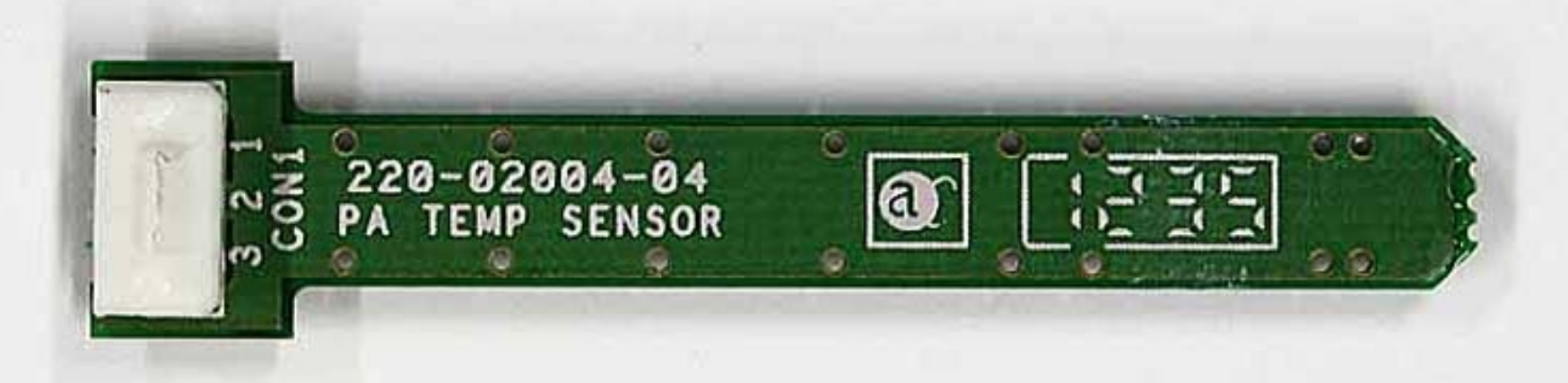

## TBCK4D - Internal - Pwr Amp - Temp Sens Bd - Bottom

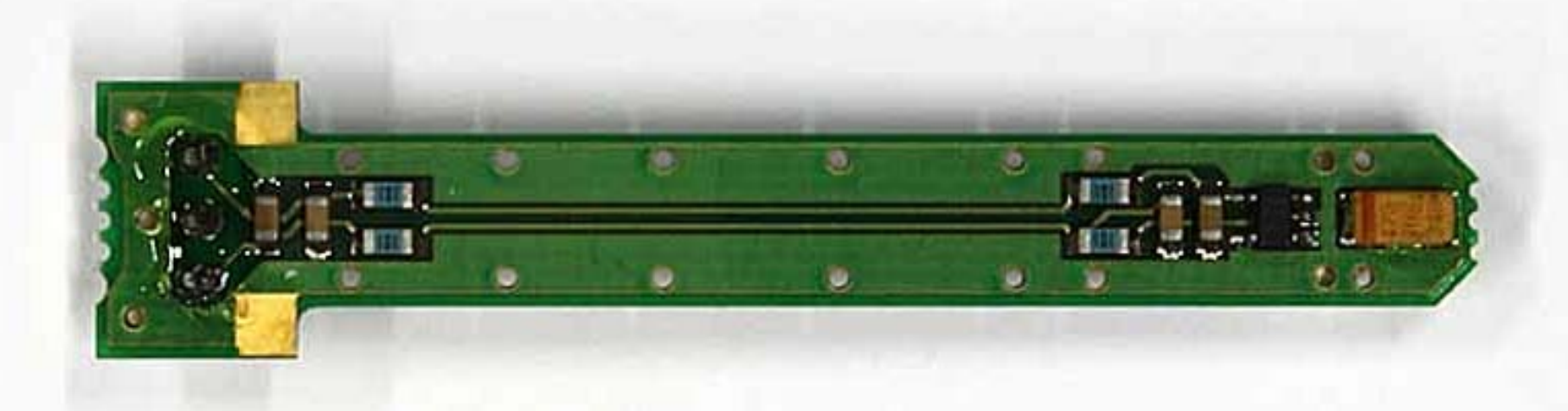

# TBCK4D - Internal - Power Amp - Temp Sens Bd - Top

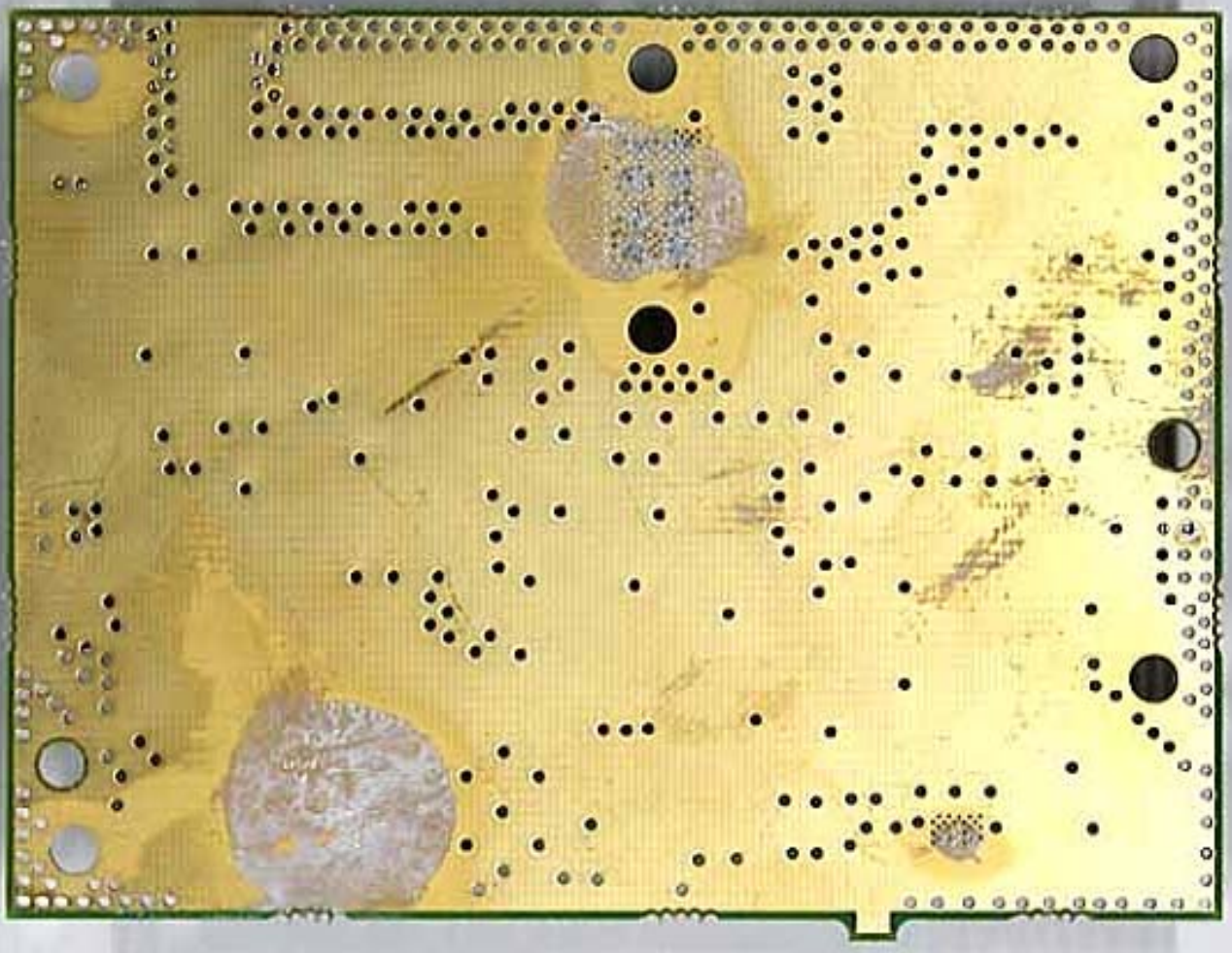

TBCK4D - Internal - Power Amp - 6W Driver Board - Bottom

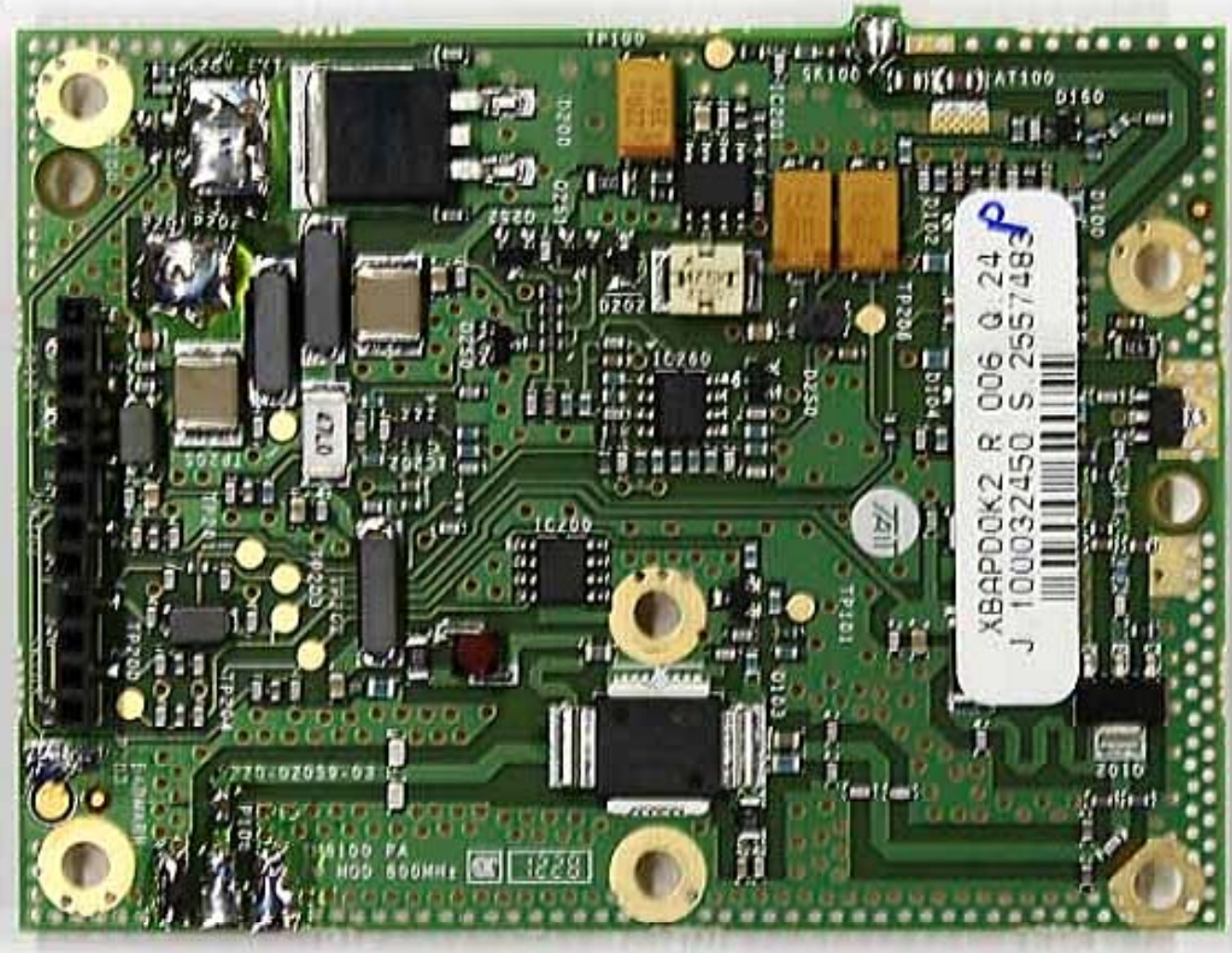

TBCK4D - Internal - Power Amp - 6W Driver Board - Top

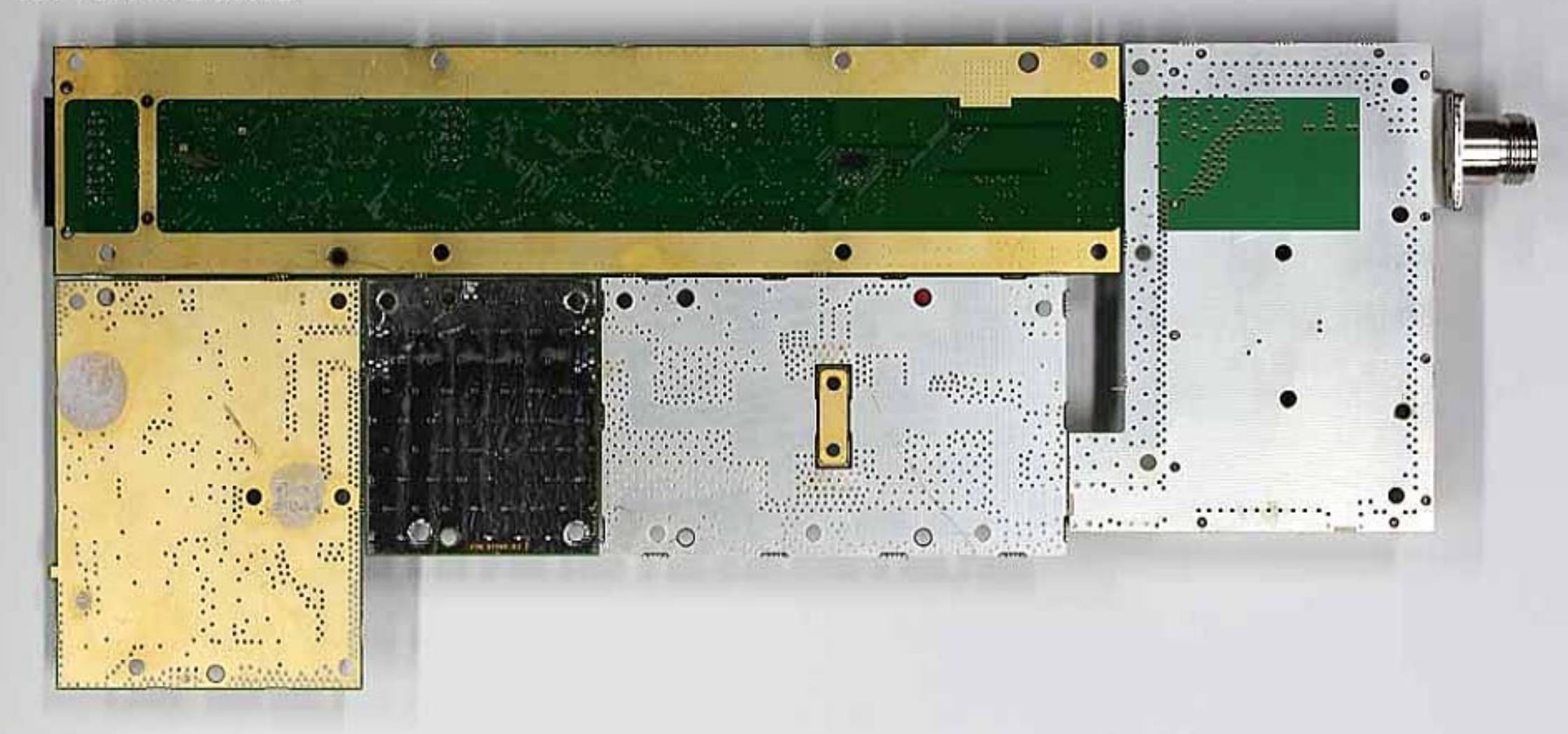

TBCK4D - Internal - Power Amplifier Boards - Bottom

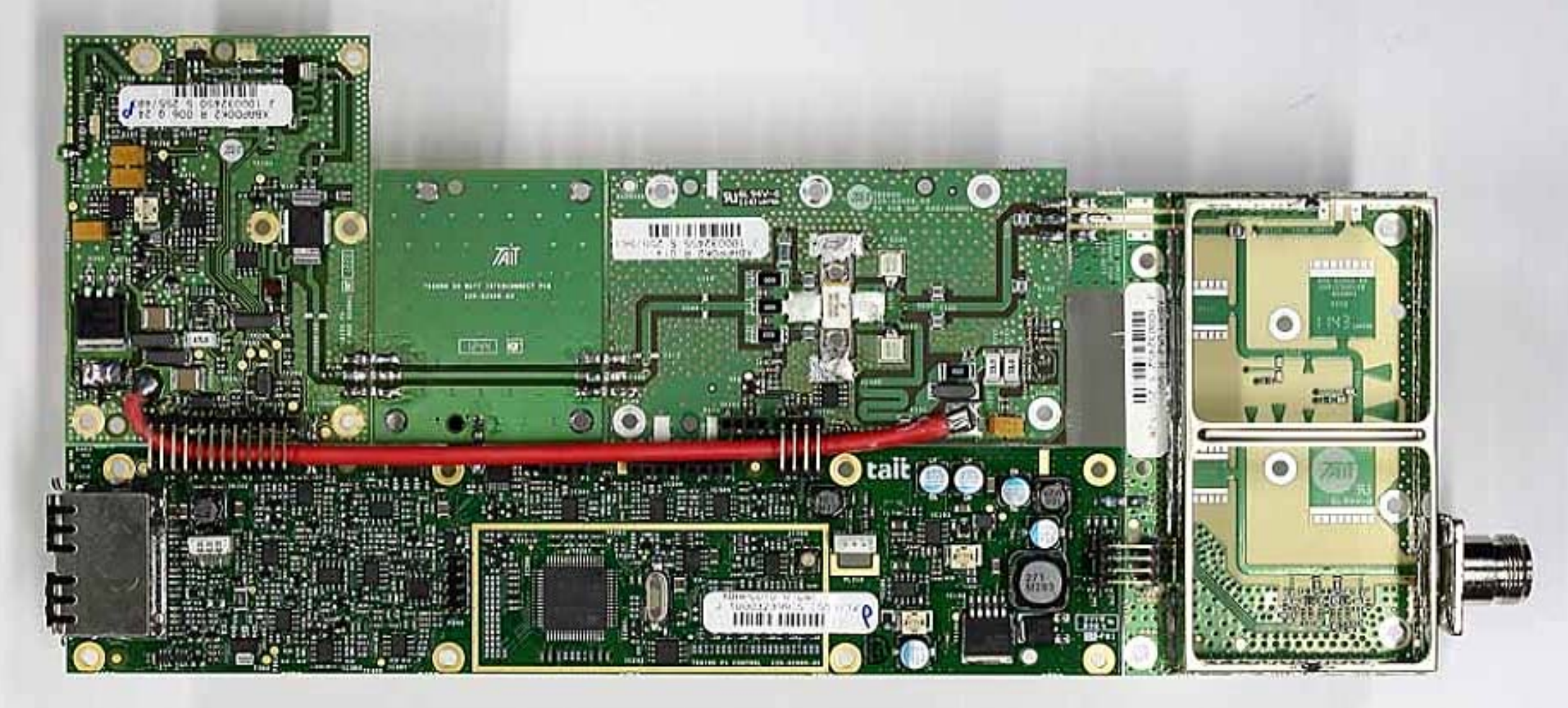

TBCK4D - Internal - Power Amplifier Boards - Top - Cans Removed

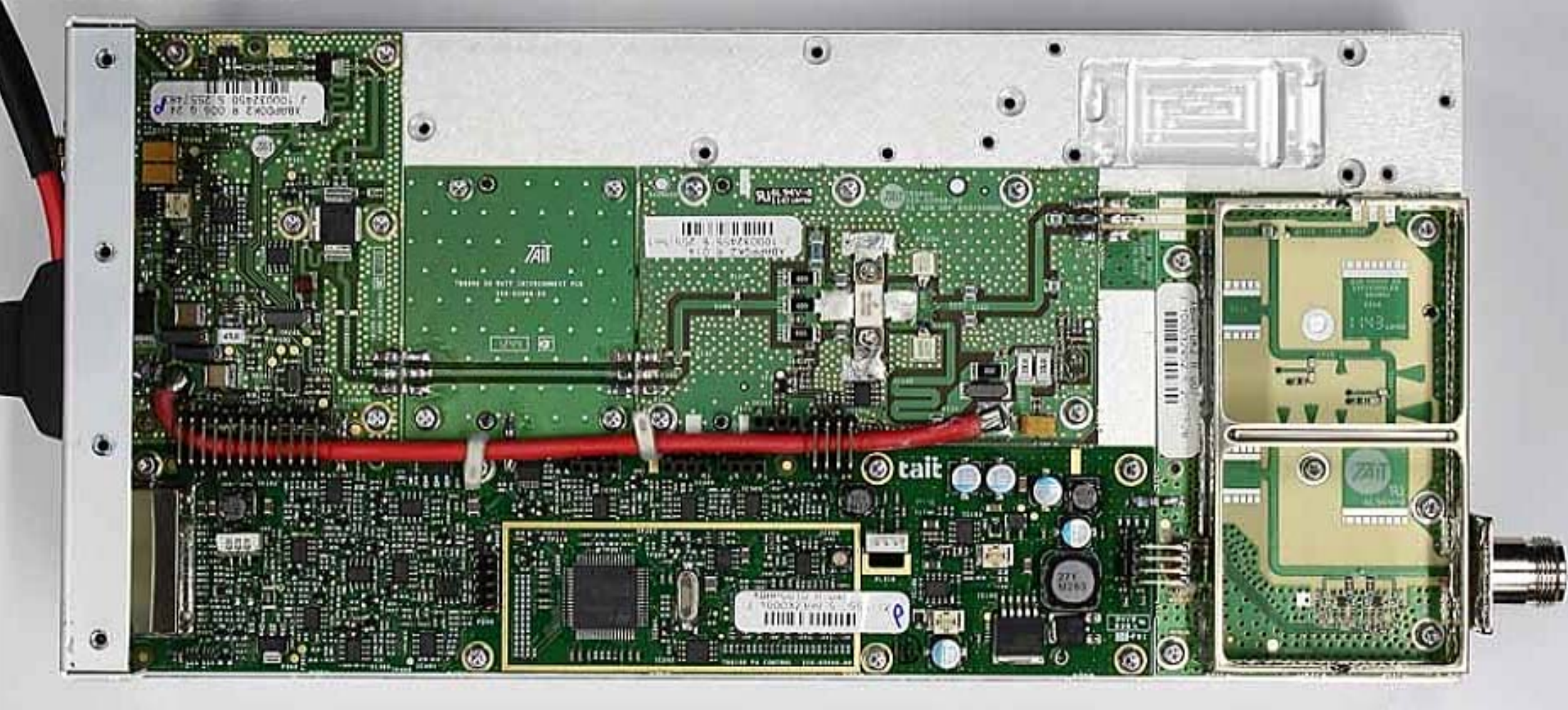

TBCK4D - Internal - Power Amplifier - Top - With Cans Removed

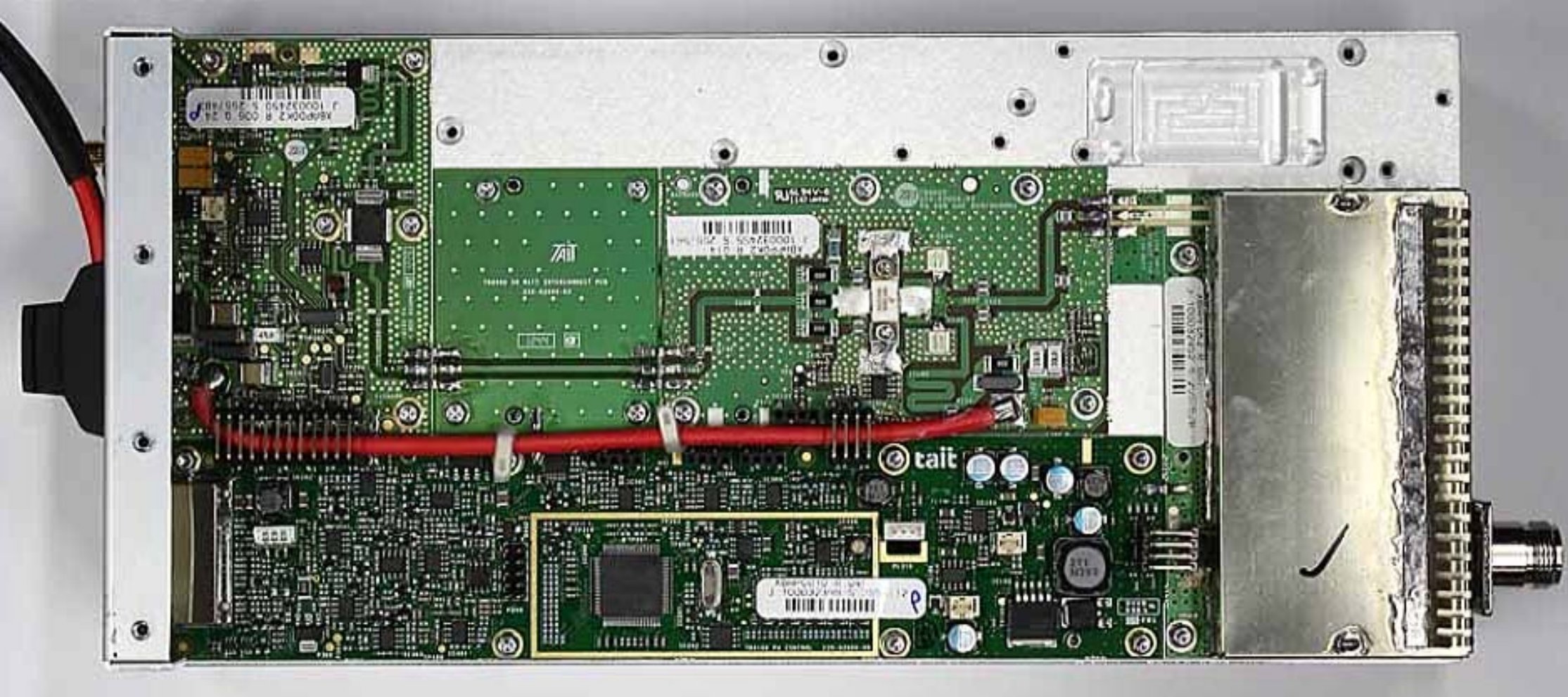

TBCK4D - Internal - Power Amplifier - Top